# **Linux za mreže**

**Bezbedno konfigurišite i koristite Linux mrežne usluge za preduzeća**

**Rob VandenBrink**

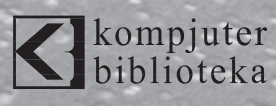

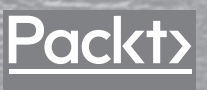

**Izdavač:** kompjuter<br>biblioteka

Obalskih radnika 4a, Beograd

#### **Tel: 011/2520272**

**e-mail:** kombib@gmail.com

**internet:** www.kombib.rs

**Urednik:** Mihailo J. Šolajić

**Za izdavača, direktor:**  Mihailo J. Šolajić

**Autor:** Rob VandenBrink

**Prevod:** Biljana Tešić

**Lektura:** Miloš Jevtović

**Slog:** Zvonko Aleksić

**Znak Kompjuter biblioteke:**  Miloš Milosavljević

**Štampa:** "Pekograf", Zemun

**Tiraž:** 500

**Godina izdanja:** 2022.

**Broj knjige:** 550

**Izdanje:** Prvo

**ISBN:** 978-86-7310-573-4

## Linux for Networking Professionals

Copyright © 2021 Packt Publishing ISBN 978-1-80020-239-9 Copyright © 2021 September Packt Publishing

All right reserved. No part of this book may be reproduced or transmitted in any form or by means, electronic or mechanical, including photocopying, recording or by any information storage retrieval system, without permission from the Publisher. Autorizovani prevod sa engleskog jezika edicije u izdanju "Packt Publishing", Copyright © September 2021.

Sva prava zadržana. Nije dozvoljeno da nijedan deo ove knjige bude reprodukovan ili snimljen na bilo koji način ili bilo kojim sredstvom, elektronskim ili mehaničkim, uključujući fotokopiranje, snimanje ili drugi sistem presnimavanja informacija, bez dozvole izdavača.

#### Zaštitni znaci

Kompjuter Biblioteka i "Packt Publishing" su pokušali da u ovoj knjizi razgraniče sve zaštitne oznake od opisnih termina, prateći stil isticanja oznaka velikim slovima.

Autor i izdavač su učinili velike napore u pripremi ove knjige, čiji je sadržaj zasnovan na poslednjem (dostupnom) izdanju softvera. Delovi rukopisa su možda zasnovani na predizdanju softvera dobijenog od strane proizvođača. Autor i izdavač ne daju nikakve garancije u pogledu kompletnosti ili tačnosti navoda iz ove knjige, niti prihvataju ikakvu odgovornost za performanse ili gubitke, odnosno oštećenja nastala kao direktna ili indirektna posledica korišćenja informacija iz ove knjige.

CIP - Каталогизација у публикацији Народна библиотека Србије, Београд

004.451.9LINUX

#### **ВАНДЕНБРИНК, Роб**

 **Linux za mreže** : bezbedno konfigurišite i koristite Linux mrežne usluge za preduzeca / Rob VandenBrink; [prevod Biljana Tešić]. - 1. izd. - Beograd : Kompjuter Biblioteka, 2022 (Zemun: Pekograf). - XXI, 501 str.: ilustr. ; 24 cm. - (Kompjuter biblioteka ; br. knj. 550)

Prevod dela: Linux for Networking Professionals. - Tiraž 500. - O autoru: str. III. - Registar.

ISBN 978-86-7310-573-4

а) Оперативни систем "Linux"

COBISS.SR-ID 58593545

## **O AUTORU**

Rob Van den Brink je konsultant kompanije "Coherent Security" u Ontariju, u Kanadi. Volonter je na sajtu Internet Storm Center koji svakodnevno objavljuje blogove o bezbednosti informacija i srodne priče. Rob takođe doprinosi kao volonter različitim bezbednosnim benčmarkovima u Centru za bezbednost na Internetu, posebno benčmarkovima Palo Alto Networks Firewall i Cisco Nexus.

Njegove oblasti specijalizacije obuhvataju sve aspekte informacione bezbednosti, mrežne infrastrukture, projektovanja mreže i centra podataka, IT automatizaciju, orkestraciju i virtuelizaciju. Rob je razvio alatke za obezbeđivanje usaglašenosti smernica za korisnike sa pristupom VPN-u, razne mrežne alatke koje su izvorne za Cisco IOS, kao i alatke za reviziju/procenu bezbednosti za Palo Alto Networks Firewall i VMware vSphere.

Rob je stekao master diplomu iz inženjeringa informacione bezbednosti na Institutu za tehnologiju SANS i poseduje niz SANS/GIAC, VMware i Cisco sertifikata.

## **O RECENZENTU**

**Melvin Reyes Martin** je entuzijastični viši inženjer umrežavanja, koji je pasionirani ljubitelj dizajna, poboljšavanja i automatizacije. Stekao je sertifikate na nivou stručnjaka za umrežavanje, kao što su CCIE Enterprise Infrastructure i CCIE Service Provider. Radio je u kompaniji "Cisco Systems" šest godina na implementiranju novih uzbudljivih mrežnih tehnologija za dobavljače internet usluga u regionima Latinske Amerike i Kariba. Osim toga, poseduje Linux+ sertifikat i voli da integriše projekte otvorenog koda u umrežavanje. Melvin je veliki zagovornik infrastrukture u "oblaku" i blokčejn (blockchain) tehnologije.

## **Kratak sadržaj**

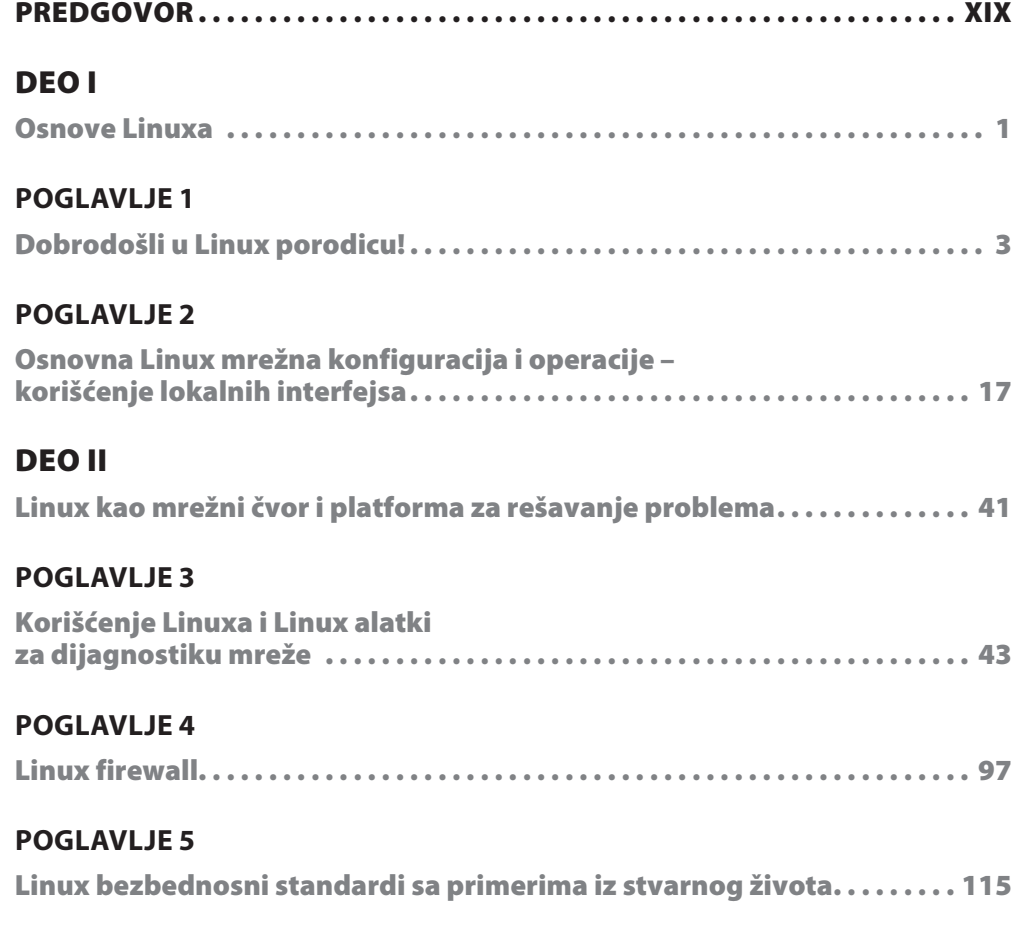

#### **vi** Kratak sadržaj

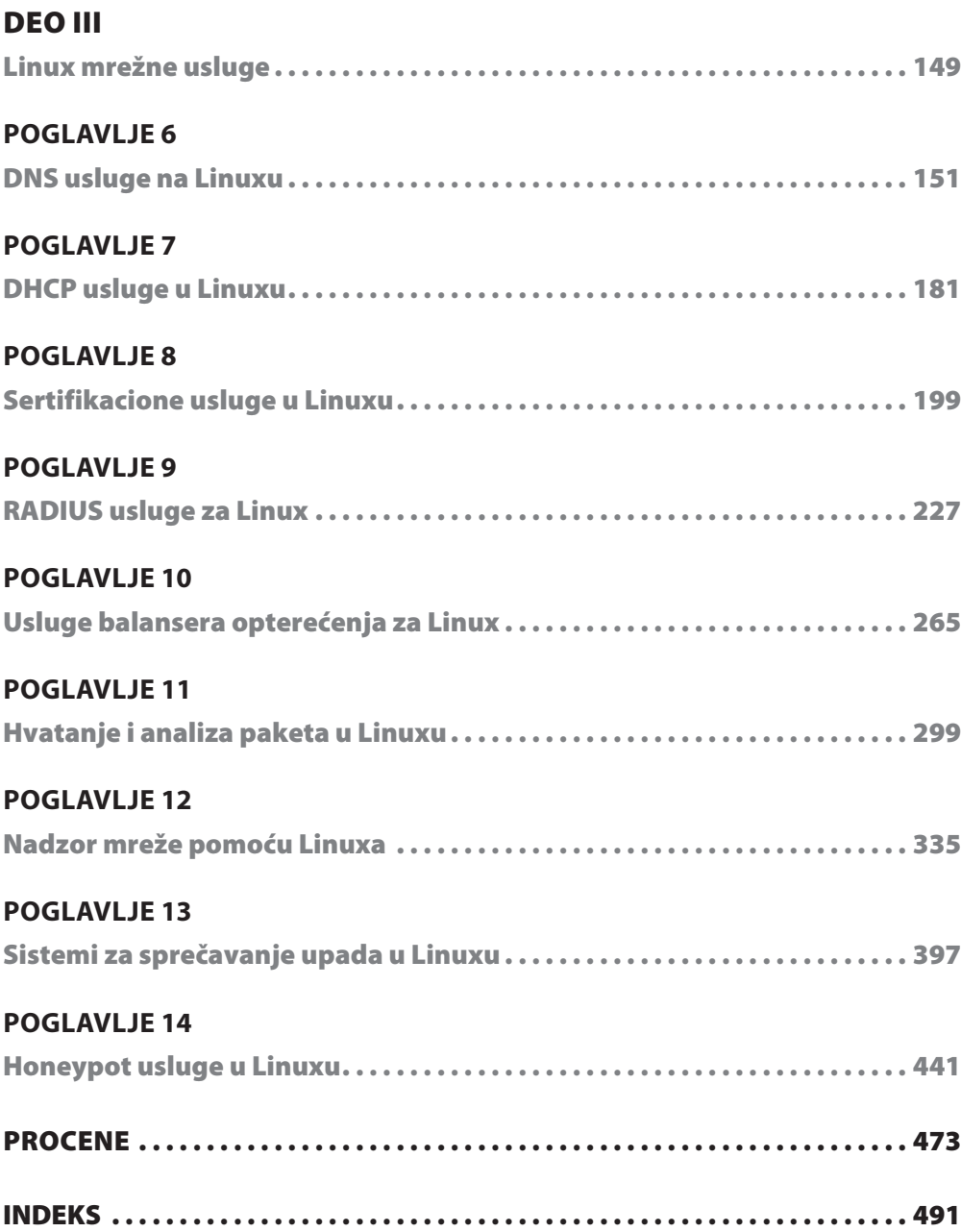

# Sadržaj

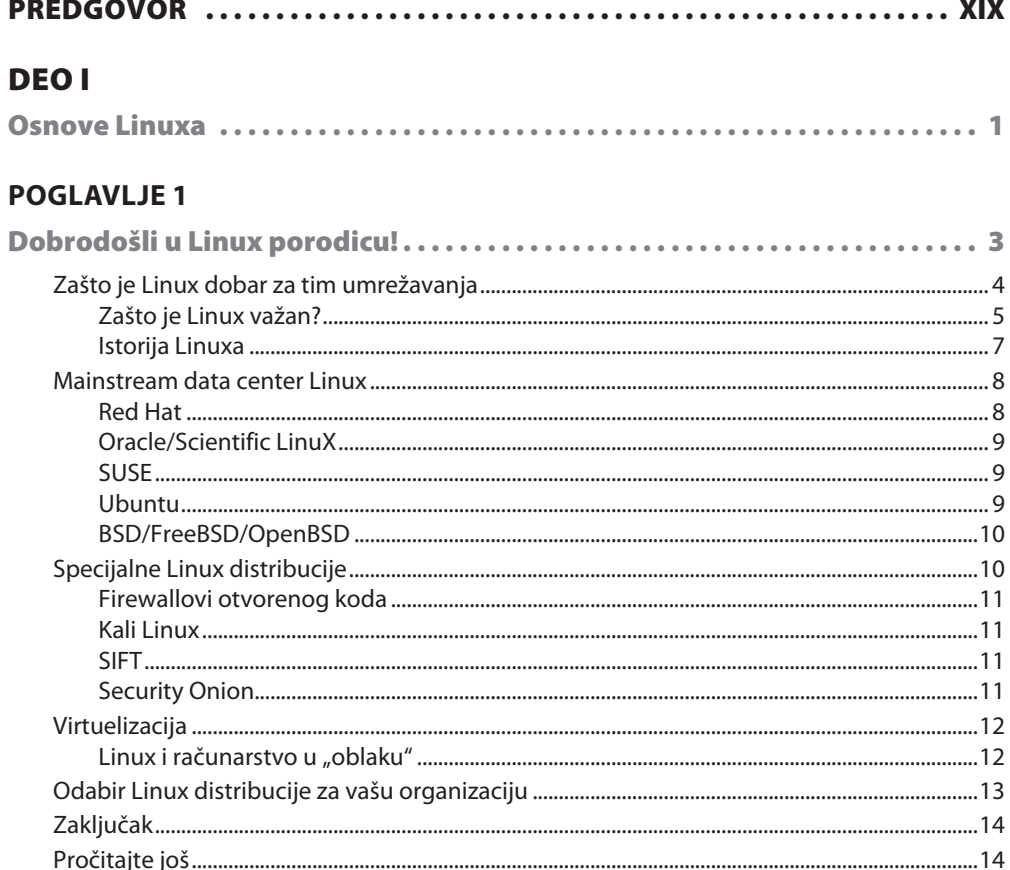

#### viii Sadržaj

#### **POGLAVLJE 2**

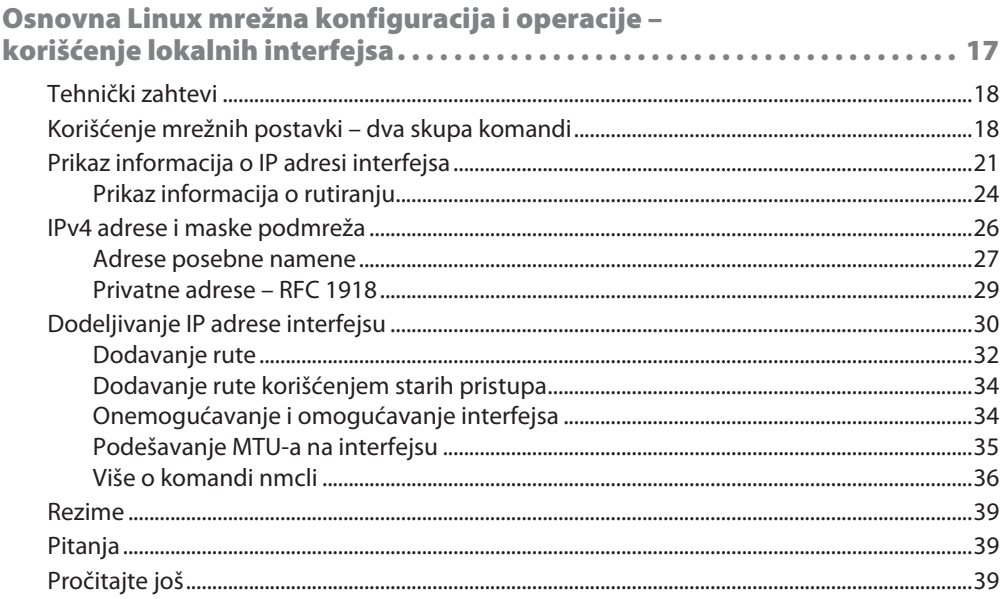

 $\overline{\phantom{a}}$ 

#### **DEO II**

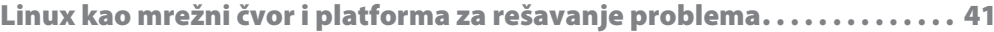

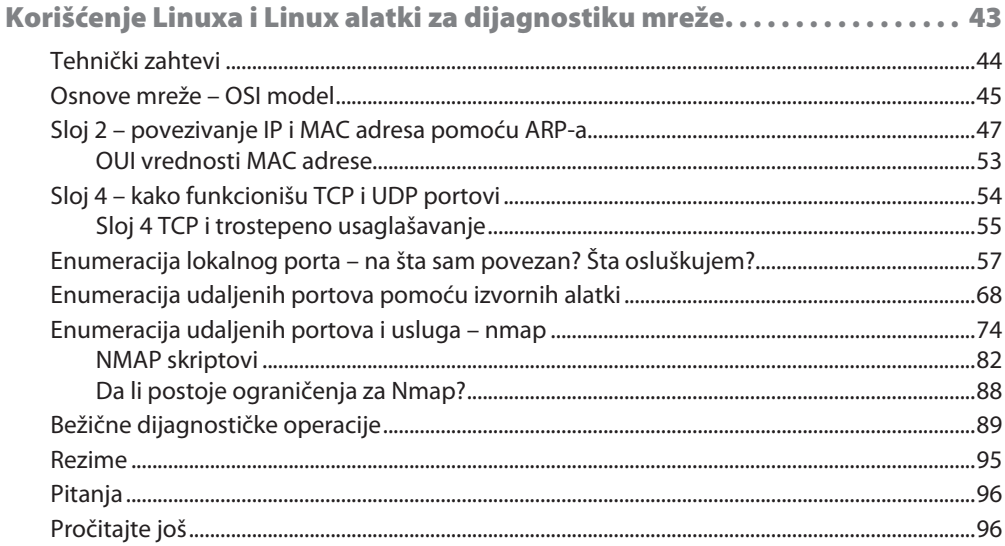

#### **POGLAVLJE 4**

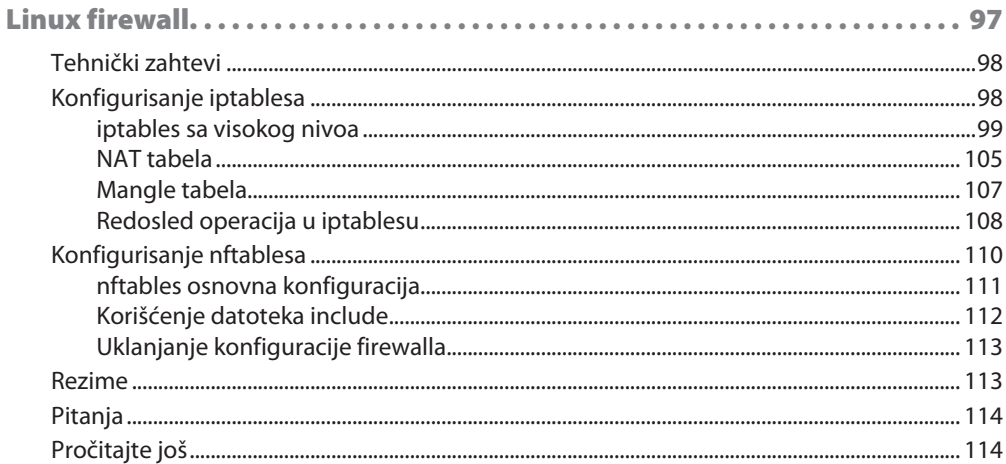

#### **POGLAVLJE 5**

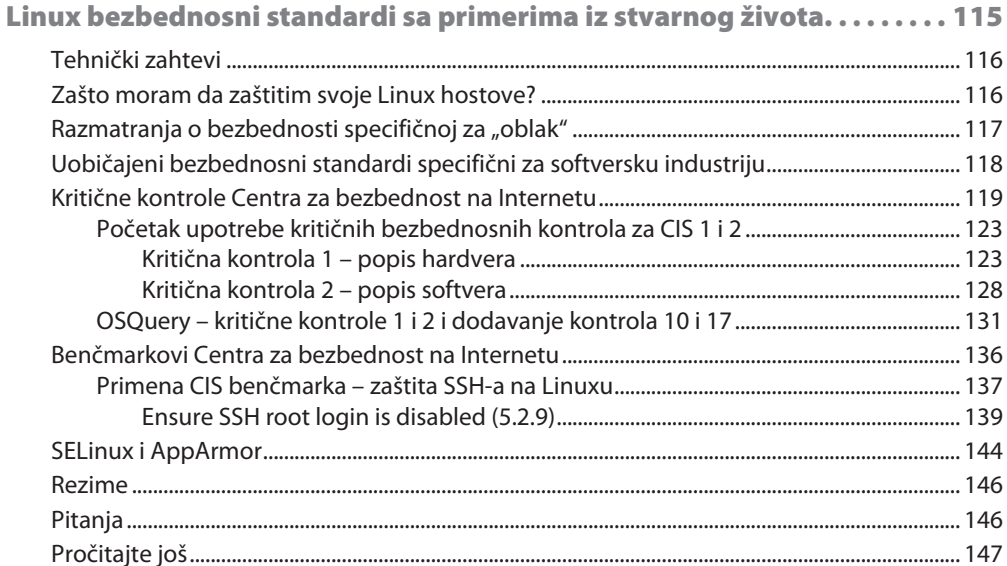

#### **DEO III**

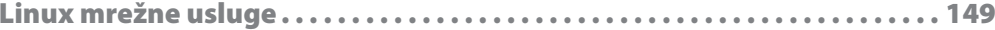

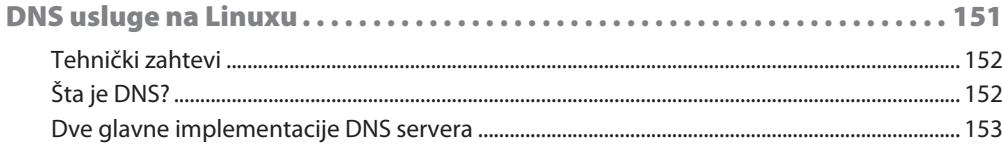

#### Sadržaj  $\mathbf x$

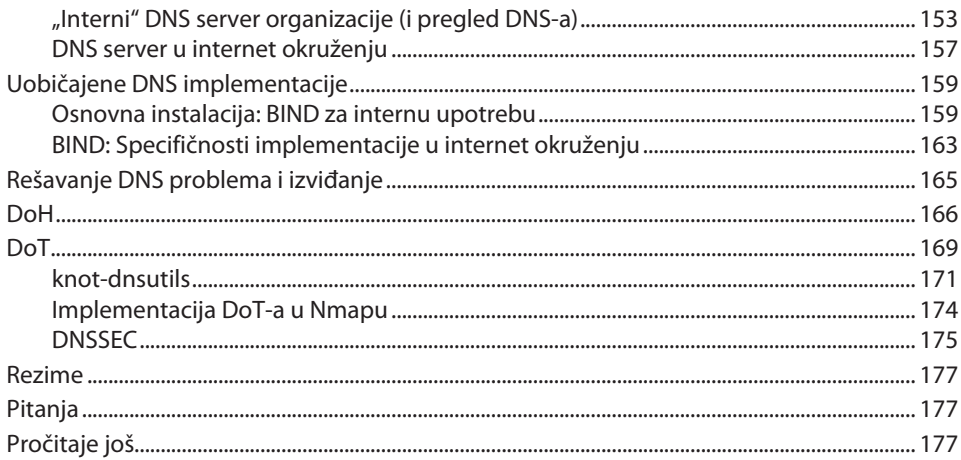

#### **POGLAVLJE 7**

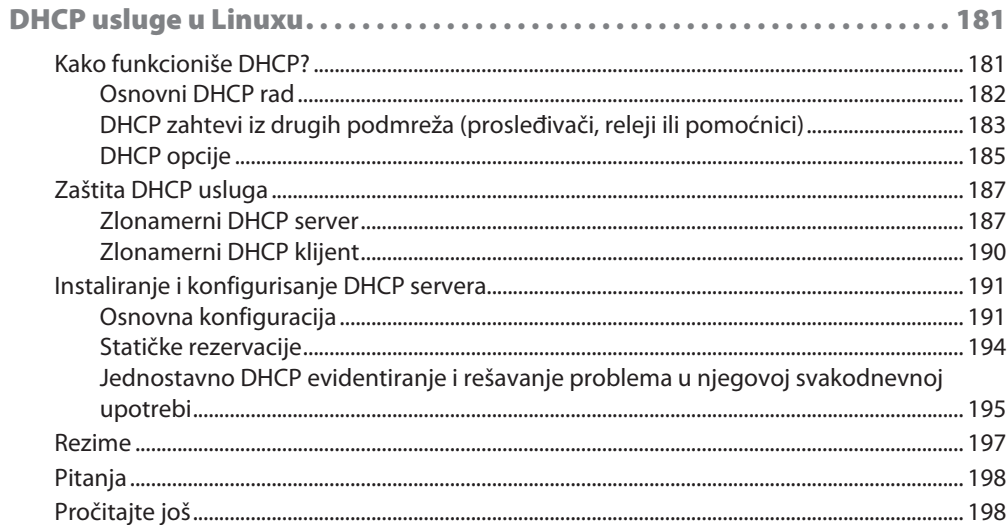

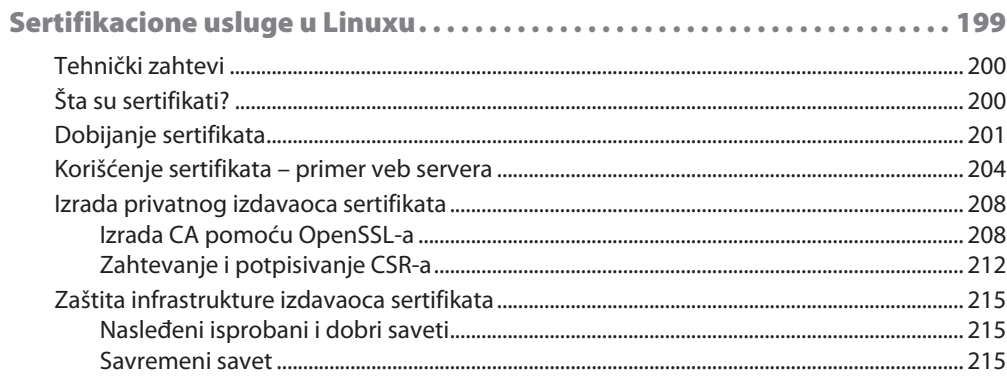

**xi** Sadržaj

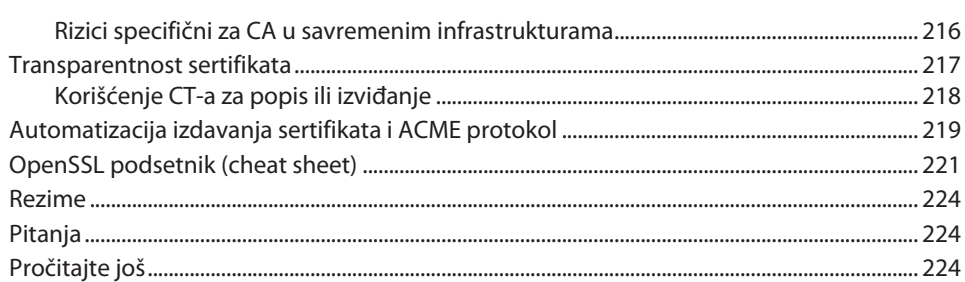

#### **POGLAVLJE 9**

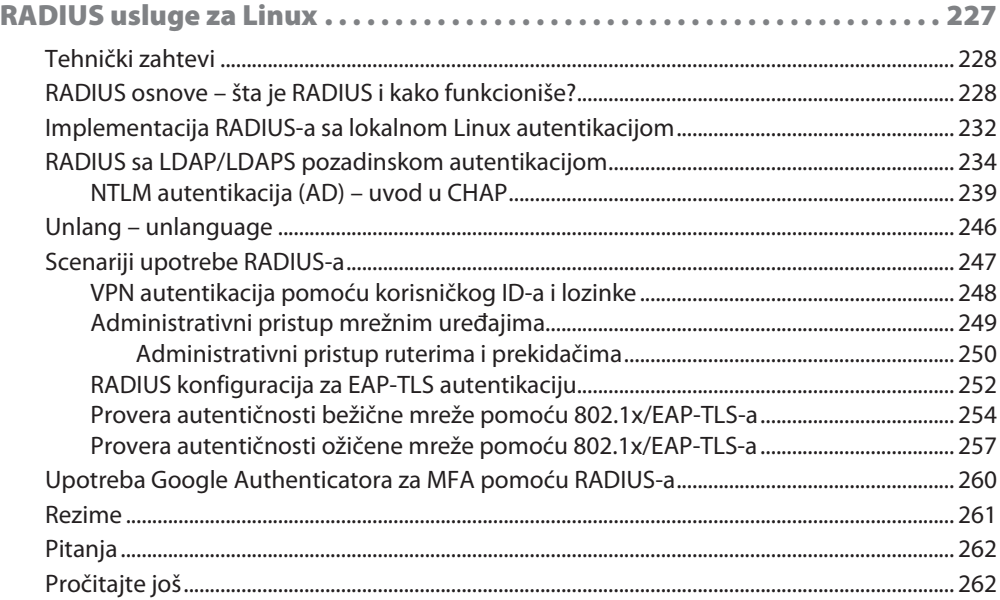

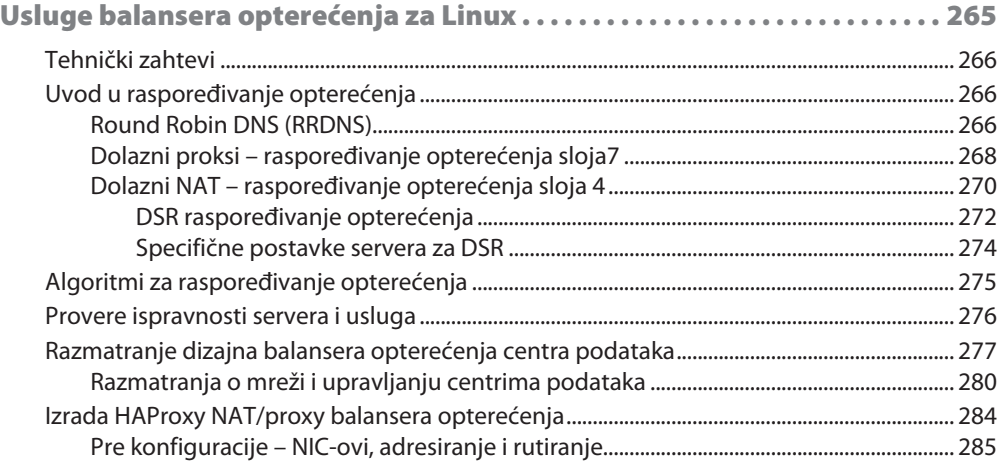

#### xii Sadržaj

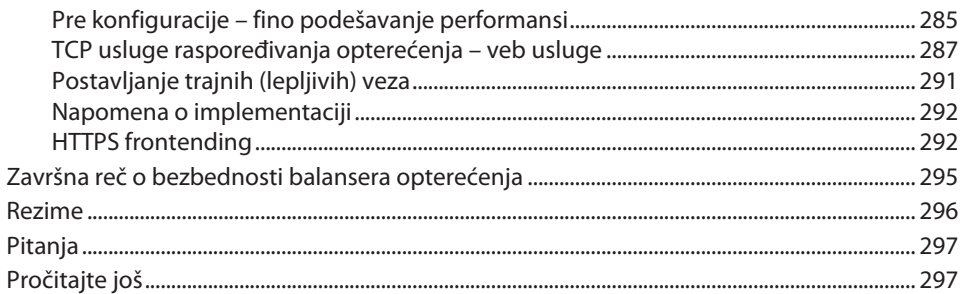

#### **POGLAVLJE 11**

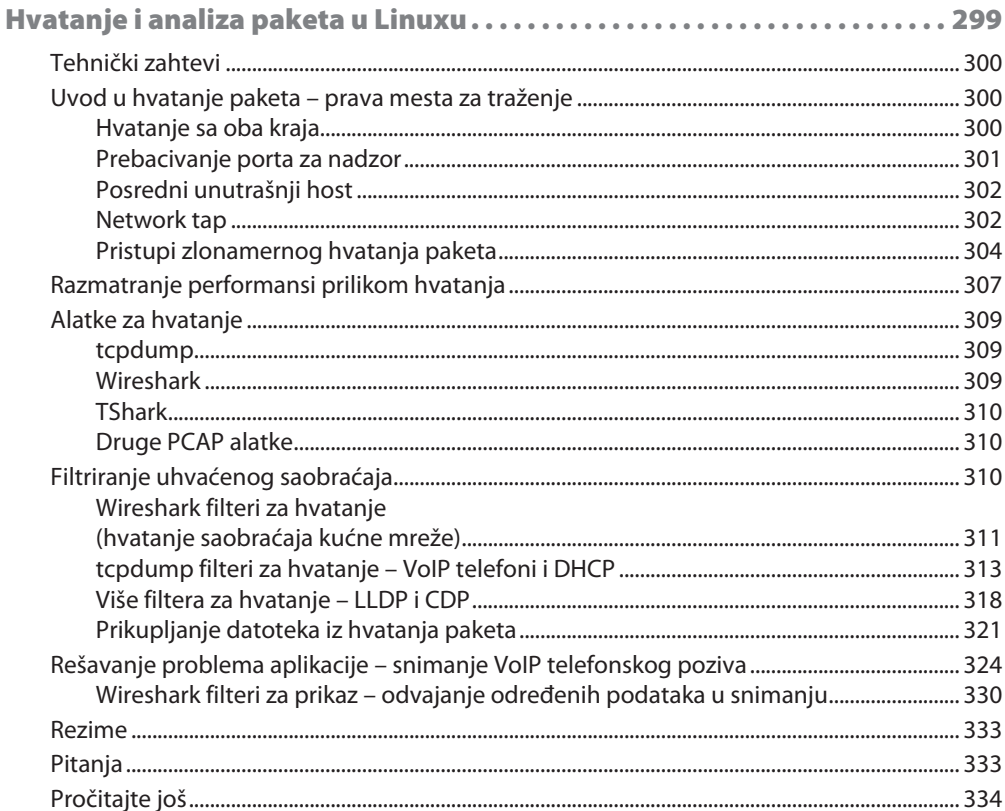

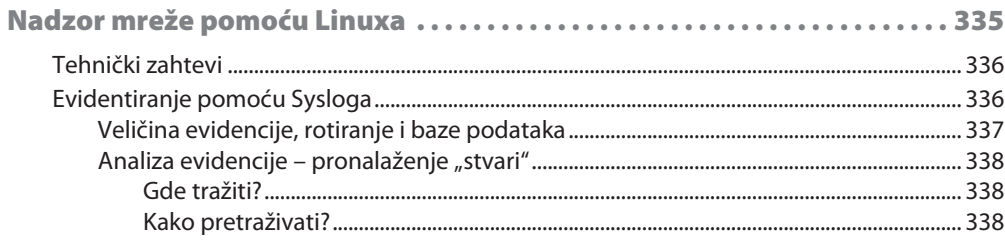

xiii

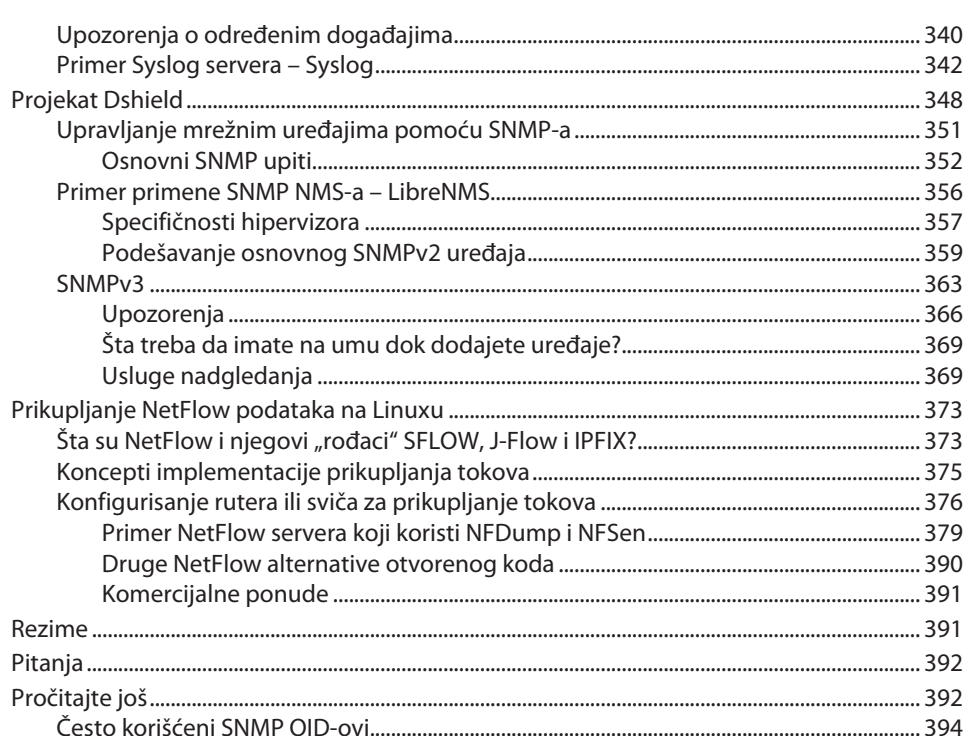

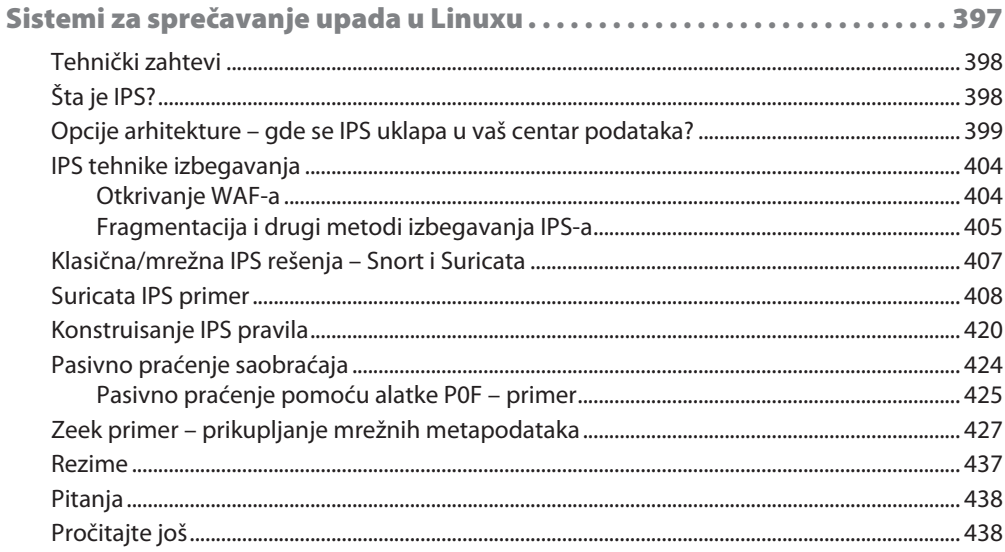

#### Sadržaj xiv

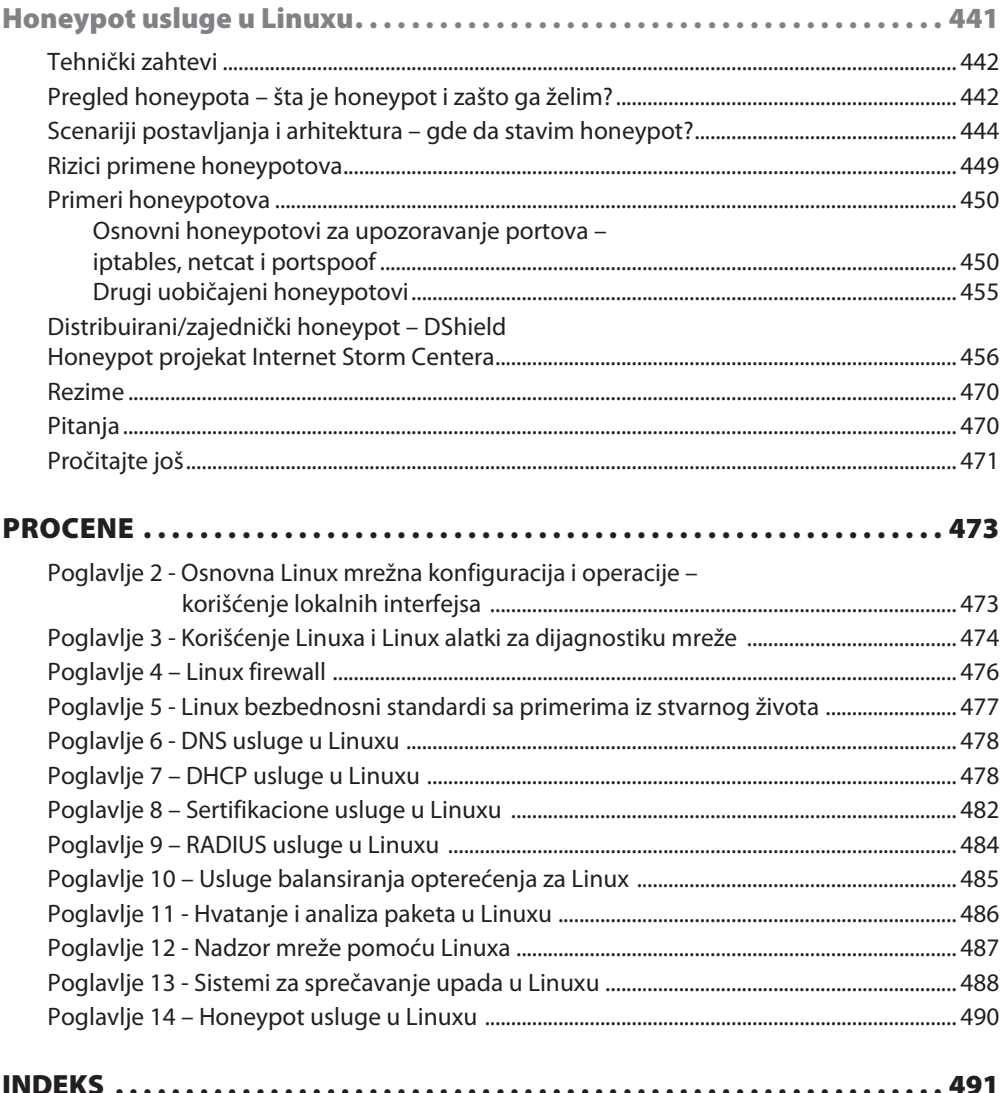

## **Predgovor**

Dobrodošli u Linux za profesionalce umrežavanja! Ako ste se ikada zapitali kako da smanjite troškove hostova i usluga koje podržavaju vašu mrežu, došli ste na pravo mesto. Ili ako razmišljate kako da počnete da obezbeđujete mrežne usluge, kao što su DNS, DHCP ili RADIUS, možemo vam pomoći i na tom putu.

Postoji usluga koja vam pomaže da podržite vašu mrežu - pokušaćemo da objasnimo kako da je pokrenete korišćenjem osnovne konfiguracije, kao i da vam pomognemo da započnete zaštitu te usluge. Usput ćemo pokušati da vam pomognemo da odaberete Linux distribuciju, da vam pokažemo kako da koristite Linux za rešavanje problema i da upoznate nekoliko usluga za koje možda niste znali da su vam potrebne.

Nadamo se da će vam "put" na koji ćete krenuti u ovoj knjizi pomoći da dodate nove usluge vašoj mreži, a možda i da bolje upoznate vašu mrežu!

## **Kome je namenjena ova knjiga**

Ova knjiga je namenjena onima koji imaju zadatak da upravljaju mrežnom infrastrukturom bilo koje vrste. Ako ste zainteresovani za detalje o načinu funkcionisanja "stvari" u vašoj mreži, ova knjiga je za vas! Naše razmatranje će vam takođe biti zanimljivo ako se često pitate kako ćete isporučiti različite usluge na vašoj mreži koje su potrebne vašoj organizaciji, ali možda nemate budžet za plaćanje komercijalnih proizvoda. Razmotrićemo kako funkcioniše svaka od Linux usluga o kojima govorimo i kako ih možete konfigurisati u tipičnom okruženju.

Na kraju, ako ste zabrinuti zbog toga kako napadači vide vaše mrežne resurse, pronaći ćete mnogo štošta što će vas zanimati! Razmotrićemo kako napadači i zlonamerni softver (malwer) obično napadaju različite usluge na vašoj mreži i kako da odbranite te usluge.

Pošto je naš fokus u ovoj knjizi na Linuxu, videćete da se budžet za primenu i odbranu usluga koje razmatramo meri vašim entuzijazmom i vremenom za učenje novih i zanimljivih "stvari", a ne dolarima i centima!

## **Šta obuhvata ova knjiga**

Poglavlje 1, "Dobrodošli u Linux porodicu!", sastoji se od kratke istorije Linuxa i opisa različitih Linux distribucija. Osim toga, nudimo nekoliko saveta za izbor Linux distribucije za vašu organizaciju.

U Poglavlju 2, "Osnovna Linux mrežna konfiguracija i operacije – korišćenje lokalnih interfejsa", razmatramo konfiguraciju mrežnog interfejsa u Linuxu, koja može da bude pravi kamen spoticanja za mnoge administratore, posebno kada je doneta odluka da serveru nije potreban GUI. U ovom poglavlju ćemo razmotriti kako da konfigurišemo različite parametre mrežnog interfejsa iz komandne linije, kao i mnogo osnova o IP i MAC slojevima.

Poglavlje 3, "Korišćenje Linuxa i Linux alatki za dijagnostiku mreže", sadrži dijagnostikovanje i rešavanje problema sa mrežom, što je svakodnevni posao za skoro sve administratore mreža. U ovom poglavlju nastavićemo istraživanje koje smo započeli u prethodnom poglavlju i nadovezaćemo se na osnove TCP-a i UDP-a. Nakon toga, razmotrićemo dijagnostiku lokalne i udaljene mreže korišćenjem izvornih Linux komandi, kao i uobičajenih programskih dodataka. Završićemo ovo poglavlje razmatranjem pristupa bežičnim mrežama.

U Poglavlju 4, "Linux firewall", objašnjeno je da Linux firewall može da bude pravi izazov za mnoge administratore, posebno zato što postoji više različitih "generacija" implementacije firewalla iptables/ipchains. Razmotrićemo evoluciju Linux firewalla i primenićemo ga da bismo zaštitili određene usluge u Linuxu.

Poglavlje 5, "Linux bezbednosni standardi sa primerima iz stvarnog života", obuhvata zaštitu Linux hosta, koji je uvek pokretna meta, u zavisnosti od usluga implementiranih na tom hostu i okruženja u kojem je primenjen. Razmotrićemo ove izazove, kao i razne bezbednosne standarde koje možete da koristite za donošenje bezbednosnih odluka. Posebno ćemo razmotriti kritične kontrole **Center for Internet Security (CIS)** i nekoliko preporuka u CIS Benchmarku za Linux.

U Poglavlju 6, "DNS usluge u Linuxu", objašnjeno je kako DNS funkcioniše u različitim instancama i kako da implementirate DNS usluge u Linuxu, kako interno tako i na Internetu. Takođe će biti reči o raznim napadima na DNS i načinima zaštite servera od njih.

Poglavlje 7, "DHCP usluge u Linuxu", sadrži DHCP, koji se koristi za izdavanje IP adresa klijentskim radnim stanicama, kao i za "guranje" mnoštva opcija konfiguracije na klijentske uređaje svih vrsta. U ovom poglavlju ćemo prikazati kako se implementiraju DHCP usluge na Linux za tradicionalne radne stanice i razmotriti ono što treba da uzmete u obzir za druge uređaje, kao što su telefoni Voice over IP (VoIP).

Poglavlje 8, "Sertifikacione usluge u Linuxu", posvećeno je sertifikatima, koji se u mnogim mrežnim infrastrukturama često smatraju "baukom". U ovom poglavlju pokušavamo da demistifikujemo kako oni funkcionišu i kako da implementirate besplatno izdavanje sertifikata u Linuxu za vašu organizaciju.

U Poglavlju 9, "RADIUS usluge za Linux", objašnjeno je kako da koristite RADIUS u Linuxu kao autentifikaciju za različite mrežne uređaje i usluge.

U Poglavlju 10, "Usluge raspoređivača opterećenja za Linux", objašnjeno je da je Linux odličan raspoređivač opterećenja, jer omogućava "besplatne" usluge raspoređivanja opterećenja vezane za svako radno opterećenje, a ne tradicionalna, skupa i monolitna rešenja za raspoređivanje opterećenja "po centru podataka", koja viđamo veoma često.

U Poglavlju 11, "Hvatanje i analiza paketa u Linuxu", razmatramo korišćenje Linuxa kao hosta za hvatanje paketa. Ovo poglavlje se odnosi na način kako da to omogućimo na mreži, kao i na istraživanje različitih metoda filtriranja za dobijanje informacija koje su vam potrebne za rešavanje problema. Koristimo razne napade na VoIP sistem da bismo prikazali kako bi trebalo da obavimo ovaj posao.

Poglavlje 12, "Nadzor mreže pomoću Linuxa", odnosi se na korišćenje Linuxa za centralno evidentiranje saobraćaja pomoću sysloga, kao i na upozorenja u realnom vremenu o ključnim rečima pronađenim u evidencijama. Takođe razmatramo obrasce za evidentiranje toka mrežnog saobraćaja pomoću NetFlowa i povezanih protokola.

U Poglavlju 13, "Sistemi za sprečavanje upada u Linuxu", objašnjeno je da se Linux aplikacije koriste za upozoravanje o uobičajenim napadima i za njihovo blokiranje, kao i za dodavanje važnih metapodataka informacijama o saobraćaju. Istražujemo dva različita rešenja u vezi sa tim i pokazujemo kako da primenite različite filtere da biste otkrili različite obrasce u saobraćaju i u napadima.

Poglavlje 14, "Honeypot usluge u Linuxu", odnosi se na korišćenje honeypotova kao "hostova za prevaru" za odvraćanje pažnje i kašnjenje napadača, pri čemu se braniocima obezbeđuju upozorenja velike tačnosti. Takođe će biti reči o korišćenju honeypotova za istraživanje trendova zlonamernog ponašanja na javnom Internetu.

## **Izvucite maksimum iz ove knjige**

U ovoj knjizi ćemo se fokusirati na većinu naših primera i nadovezati na podrazumevanu instalaciju Ubuntu Linuxa. Svakako možete da instalirate

#### **xviii** PREDGOVOR

Ubuntu na "goli" hardver, ali ćete možda otkriti da korišćenje rešenja za virtuelizaciju, kao što su VMware (Workstation ili ESXi), VirtualBox ili Proxmox, može zaista koristiti vašem učenju (sve ovo je, osim VMware Workstationa, besplatno). Korišćenjem opcije virtuelizacije možete usput da pravite "snimke" vašeg hosta na poznatim dobrim tačkama, što znači da, ako nešto pokvarite dok eksperimentišete sa nekom alatkom ili funkcijom, veoma lako možete da potrete tu promenu i da pokušate ponovo.

Osim toga, upotreba virtuelizacije omogućava da napravite više kopija vašeg hosta kako biste mogli da implementirate funkcije ili usluge na logičan način, umesto da pokušavate da sve usluge koje razmatramo u ovoj knjizi stavite na isti host.

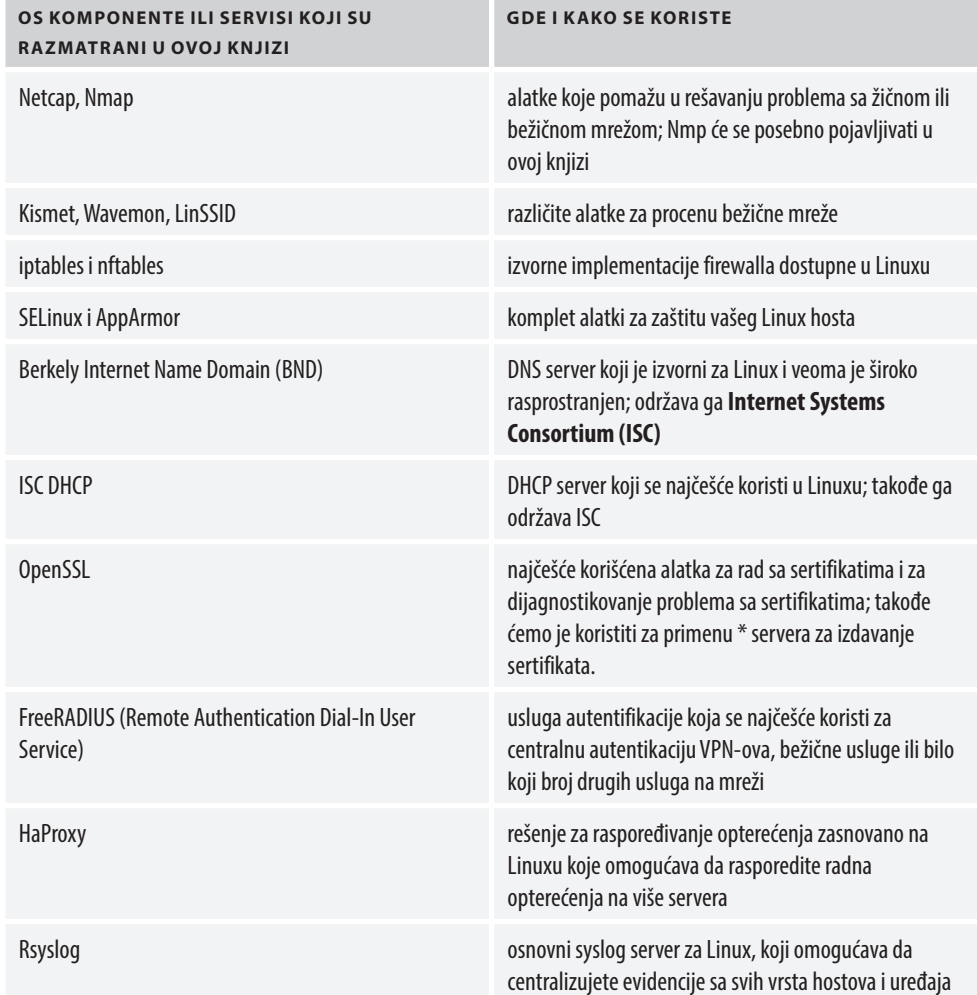

U ovoj knjizi koristimo nekoliko Linux servisa, uglavnom implementiranih na Ubuntu Linux verziji 20 (ili novijoj). Ove usluge su sažete ovde:

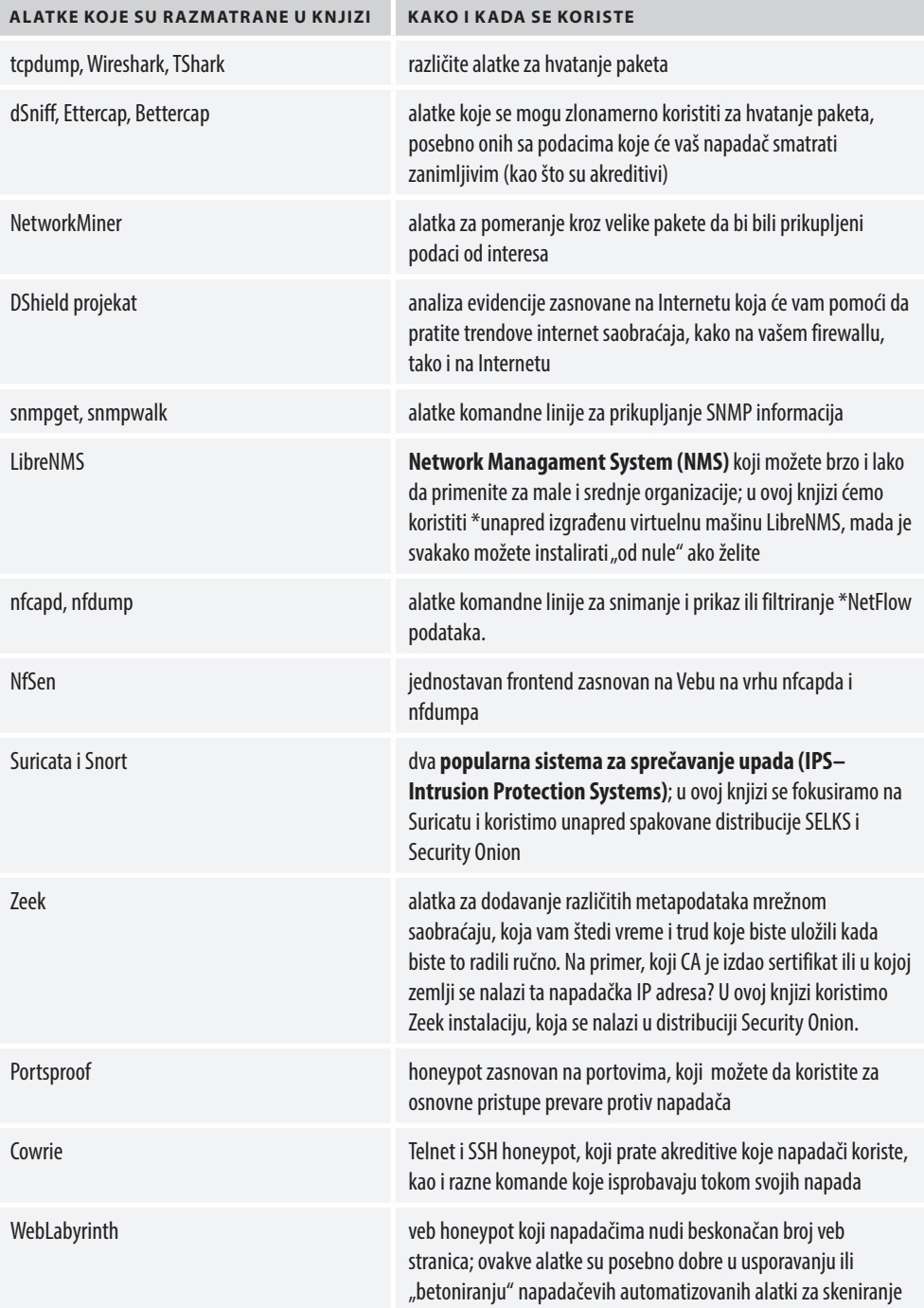

Osim toga, koristimo ili razmatramo nekoliko "dodatnih" Linux alatki koje možda ne poznajete:

#### **xx** PREDGOVOR

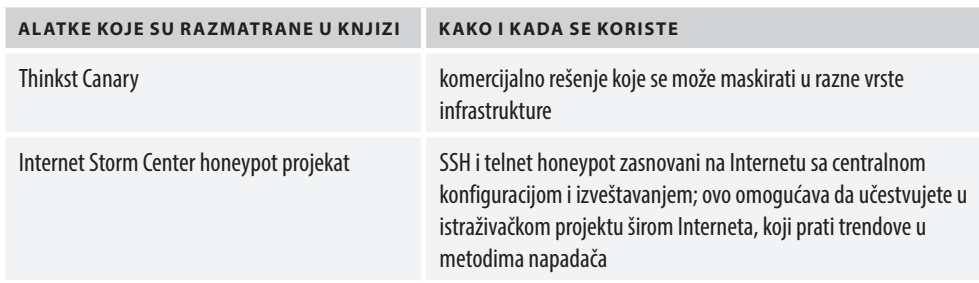

Većinu navedenih alatki i usluga možete da instalirate na jednom Linux hostu dok budete čitali naredna poglavlja. Ovo dobro funkcioniše za laboratorijsko podešavanje, ali na pravoj mreži ćete, naravno, podeliti važne servere na različite hostove.

Neke alatke istražujemo kao deo unapred izgrađene ili unapred spakovane distribucije. U ovim slučajevima svakako možete da instalirate ovu istu distribuciju u vaš hipervizor, ali takođe je možete pratiti u određenom poglavlju da biste dobro procenili koncepte, pristupe i nedostatke onako kako su prikazani.

## **Preuzimanje kolornih slika**

Takođe smo pripremili PDF datoteku, koja sadrži kolorne slike ekrana/dijagrama upotrebljenih u knjizi. Možete da preuzmete ovu datoteku sa adrese:

https://bit.ly/3z8DF9x

## **Preuzimanje datoteka sa primerima koda**

Možete da preuzmete datoteke sa primerima koda za ovu knjigu sa GitHuba https://bit.ly/3Hp3uW1

Možete izvršiti ažuriranje koda ako ono postoji u postojećem GitHub spremištu.

## **Upotrebljene konvencije**

Postoji veliki broj konvencija teksta koje su upotrebljene u ovoj knjizi.

Code InText - Ukazuje na reči koda u tekstu, nazive tabela baze podataka, nazive direktorijuma, nazive datoteka, ekstenzije datoteka, nazive putanja, skraćene URL-ove, korisnički unos i Twitter postove. Evo i primera: "Sve tri alatke su besplatne i možete da ih instalirate pomoću standardne komande aptget install <package name>."

Blok koda je prikazan na sledeći način:

```
$ sudo kismet –c <wireless interface name>
```
**Podebljana slova** - Ukazuju na novi termin, važnu reč ili reči koje vidite na ekranu. Na primer, reči u menijima ili okvirima za dijalog prikazane su u tekstu podebljanim slovima. Evo i primera: "U Linux GUI-u prvo kliknite na ikonu mreže na gornjoj tabli, a zatim izaberite **Settings** za vaš interfejs."

## **Stupite u kontakt**

Povratne informacije od naših čitalaca su uvek dobrodošle.

**Opšte povratne informacije** - Ako imate pitanja o bilo kom aspektu ove knjige, pošaljite nam e-mail, sa navedenim naslovom knjige u temi vaše poruke na adresu customercare@packtpub.com.

**Štamparske greške** - Iako smo preduzeli sve mere da bismo obezbedili tačnost sadržaja, greške su moguće. Ako pronađete neku grešku u ovoj knjizi, bili bismo zahvalni ako biste nam to prijavili. Posetite veb stranu knjige na našem sajtu:

https://bit.ly/3FDiD5z i ostavite komentar.

**Piraterija** - Ako pronađete ilegalnu kopiju naše knjige u bilo kojoj formi na Internetu, molimo vas da nas o tome obavestite i da nam pošaljete adresu lokacije ili naziv veb sajta. Kontaktirajte sa nama na adresi copyright@packt.com ili kombib@gmail.com pošaljite nam link ka sumnjivom materijalu.

**Ako ste zainteresovani da postanete autor** - Ako postoji tema za koju ste specijalizovani, a zainteresovani ste da pišete ili sarađujete na nekoj od knjiga, pogledajte vodič za autore na adresi authors.packtpub.com.

Podelite svoje mišljenje

Želimo da saznamo vaše mišljenje nakon što pročitate "Linux za profesionalce umrežavanja". Direktno pristupite stranici Amazon review za ovu knjigu i napišite vaše povratne informacije.

Vaša recenzija je važna za nas i tehničku zajednicu i pomoći će nam da proverimo kakav je kvalitet sadržaja koji isporučujemo.

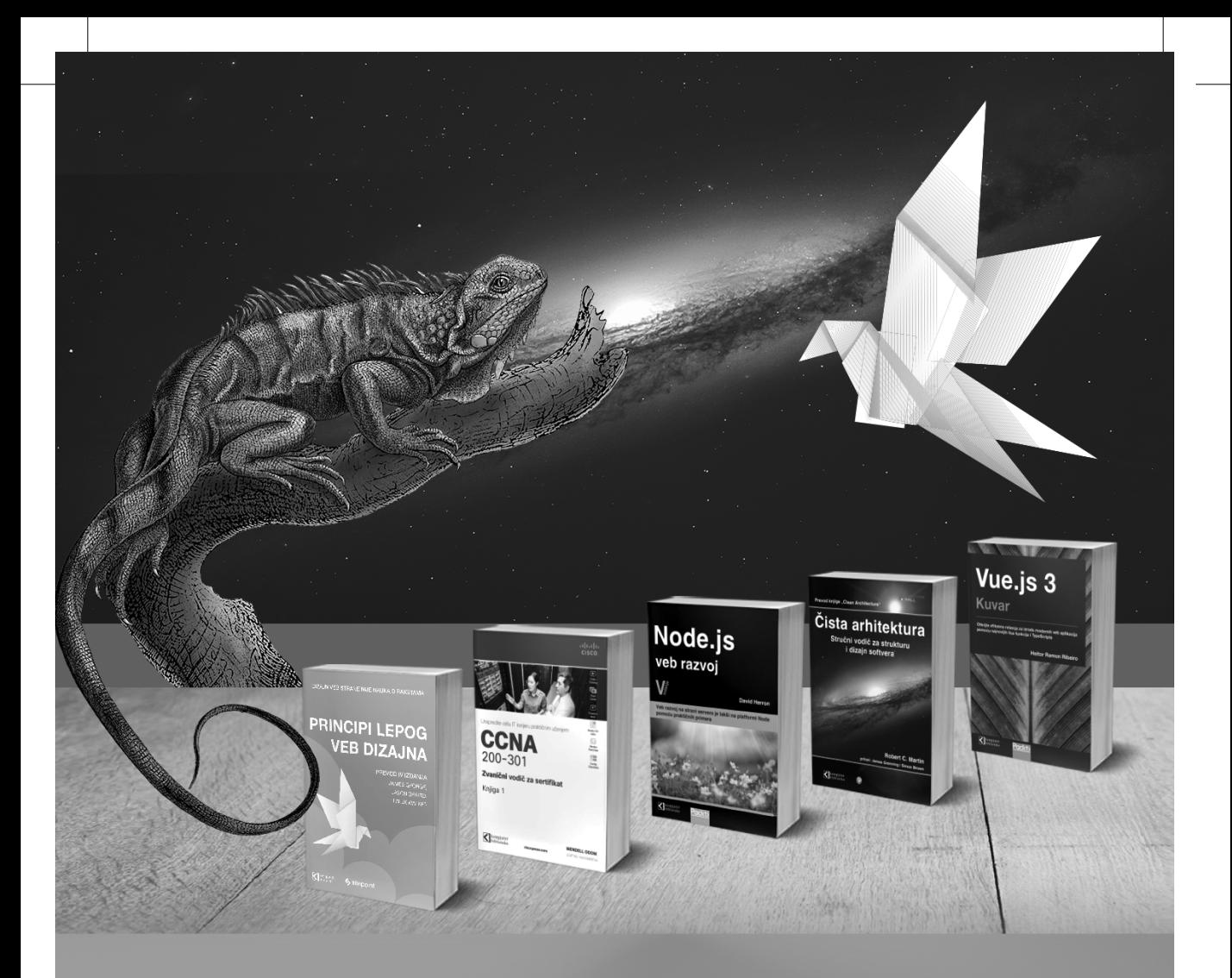

## **Postanite član Kompjuter biblioteke**

Kupovinom jedne naše knjige stekli ste pravo da postanete član Kompjuter biblioteke. Kao član možete da kupujete knjige u pretplati sa 40% popustai učestvujete u akcijama kada ostvarujete popuste na sva naša izdanja. Potrebno je samo da se prijavite preko formulara na našem sajtu. Link za prijavu: http://bit.ly/2TxekSa

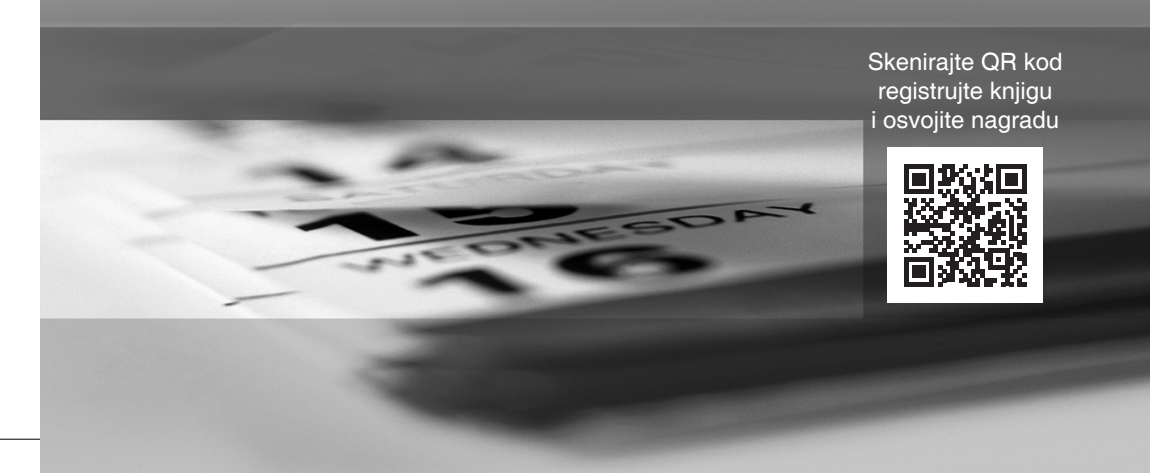

# **DEO I**

## Osnove Linuxa

U ovom delu su opisane različite Linux opcije dostupne čitaocima i opisano je zašto bi možda trebalo da izaberu Linux za isporuku različitih mrežnih funkcija ili usluga. Osim toga, razmotrena je detaljno osnovna Linux mrežna konfiguracija. U ovom delu je pripremljen "teren" za sva naredna poglavlja.

Ovaj deo knjige se sastoji od dva poglavlja:

- Poglavlje 1, "Dobrodošli u Linux porodicu!"
- **Poglavlje 2, "Osnovna Linux mrežna konfiguracija i operacije** korišćenje lokalnih interfejsa"

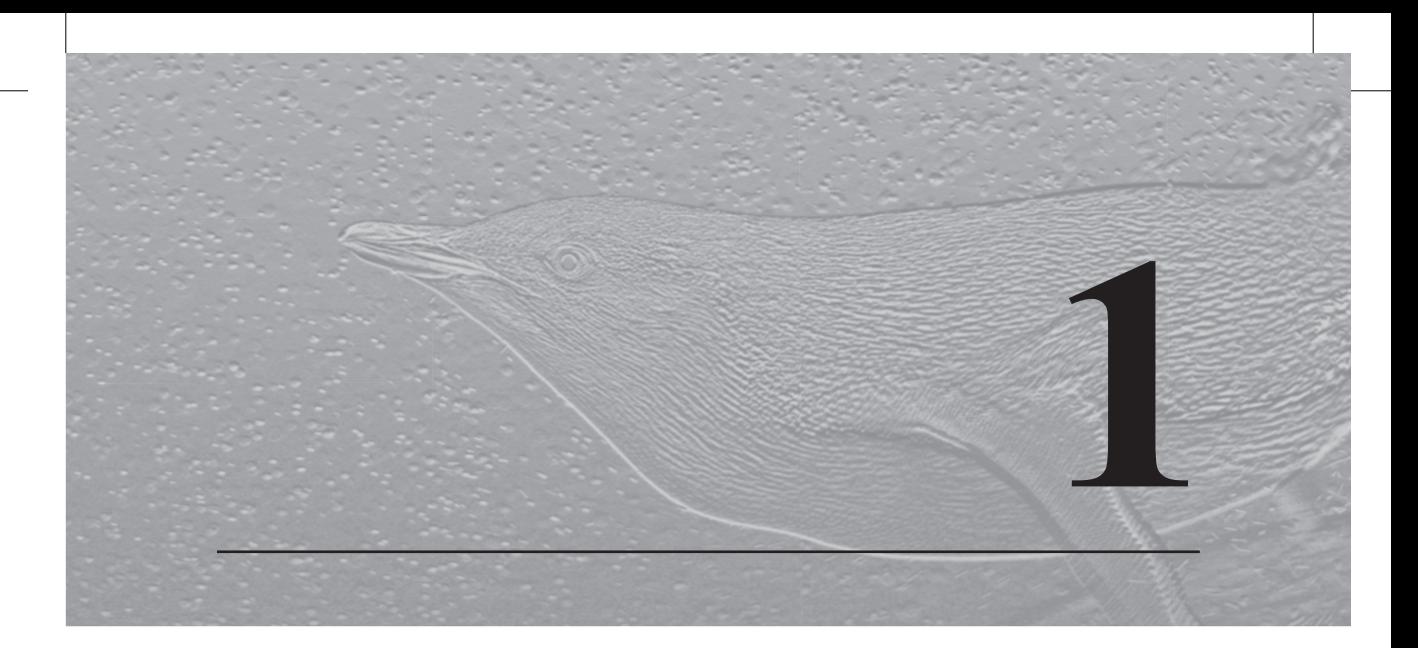

## Dobrodošli u Linux porodicu!

U ovoj knjizi istražujemo Linux platformu i različite operativne sisteme zasnovane na Linuxu – posebno kako Linux može dobro da funkcioniše za mrežne usluge. Pre nego što pogledamo osnovnu konfiguraciju i rešavanje problema ovog operativnog sistema, prvo ćemo razmotriti njegovu istoriju. Potom ćemo se posvetiti izradi različitih mrežnih usluga u Linuxu koje često možete da vidite u većini organizacija. Dok budemo napredovali, izradićemo prave usluge na pravim hostovima, sa naglaskom na zaštiti i rešavanju problema svake usluge. Na kraju bi trebalo da dovoljno poznajete svaku od ovih usluga da biste počeli da implementirate neke od njih ili sve u svojoj organizaciji. Pošto *svako putovanje počinje jednim korakom*, napravićemo taj korak i počećemo opšte razmatranje Linux platforme.

U ovom poglavlju ćemo započeti naše "putovanje" istraživanjem Linuxa kao porodice operativnih sistema. Svi ti operativni sistemi su povezani, ali svaki je jedinstven na svoj način, sa različitim snagama i funkcijama.

Razmotrićemo sledeće teme:

- zašto je Linux dobar za tim umrežavanja
- Mainstream data center Linux
- specijalne Linux distribucije
- virtuelizacija
- odabir Linux distribucije za vašu organizaciju

## **Zašto je Linux dobar za tim umrežavanja**

U ovoj knjizi ćemo istražiti kako da podržimo i rešimo probleme sa svojom mrežom korišćenjem Linuxa i Linux alatki i kako da bezbedno primenimo zajedničku mrežnu infrastrukturu na Linux platformama.

Zašto biste želeli da koristite Linux za ove svrhe? Za početak, arhitektura, istorija i kultura Linuxa usmeravaju administratore ka skriptovanju i automatizaciji procesa. Dok dovođenje toga do krajnosti može "uvaliti" ljude u smešne situacije, rutinski zadaci skriptovanja mogu zaista da uštede vreme.

U stvari, skriptovanje zadataka koji nisu rutinski, kao što je nešto što treba da se uradi jednom godišnje, takođe može da bude spasonosno – to znači da administratori ne moraju ponovo da uče kako da rade ono što su radili pre 12 meseci.

Skriptovanje rutinskih zadataka je još veća pobeda. Tokom mnogo godina su Windows administratori shvatili da obavljanje jednog zadatka stotinu puta u **grafičkom korisničkom interfejsu (GUI - Graphical User Interface)** garantuje da će pogrešno kliknuti bar nekoliko puta. Sa druge strane, ovo skriptovanje zadataka garantuje konzistentne rezultate. I ne samo to, već na mreži na kojoj administratori rutinski obavljaju operacije za stotine ili hiljade stanica skriptovanje je često jedini način izvršavanja većeg broja zadataka.

Drugi razlog zbog kojeg administratori mreže preferiraju Linux platforme je činjenica da Linux (a pre toga, Unix) postoji otkako postoje mreže čiji je on deo. Na strani servera Linux (ili Unix) usluge su ono što ih je definisalo, gde su odgovarajuće Windows usluge kopije koje su se tokom vremena uglavnom povećale toliko da imaju paritetne funkcije.

Na strani radne stanice, ako vam je potrebna alatka za administriranje ili dijagnostikovanje nečega na vašoj mreži, verovatno je već instalirana. Ako alatka koju tražite nije instalirana, to je komanda u jednom redu koju možete da instalirate i pokrenete, zajedno sa svim drugim potrebnim alatkama, bibliotekama ili zavisnostima. A dodavanje te alatke ne zahteva plaćanje licence – i Linux i sve alatke instalirane u Linuxu su (skoro bez izuzetka) besplatne i otvorenog koda.

Na kraju, i na strani servera i na strani desktopa, istorijski gledano, Linux je bio besplatan. Čak i sada, kada profitne kompanije naplaćuju licence za neke od glavnih podržanih distribucija (na primer, za Red Hat i SUSE), one nude besplatne verzije tih distribucija. Red Hat nudi Fedora Linux i CentOS, koji su besplatni i, u određenoj meri, ponašaju se kao probne verzije za nove funkcije u Red Hat Enterprise Linuxu. SUSE Linux (naplaćuje se) i OpenSUSE (besplatno) su takođe veoma slični, pri čemu je distribucija SUSE rigoroznije testirana i verzije se redovnije nadgrađuju. Verzije za preduzeća su, obično, licencirane na ograničeno vreme, pri čemu ta licenca omogućava korisniku pristup tehničkoj podršci i, u mnogim slučajevima, ažuriranjima OS-a.

Mnoge kompanije se odlučuju za licencirane verzije operativnog sistema **spremne za preduzeća (enterprise-ready)**, dok mnoge druge odlučuju da izgrade svoje infrastrukture na besplatnim verzijama OpenSUSE-a, CentOS-a ili Ubuntua. Dostupnost besplatnih verzija Linuxa znači da mnoge organizacije mogu da rade sa znatno nižim IT troškovima, što je u velikoj meri uticalo na to gde je dospela softverska industrija.

## **Zašto je Linux važan?**

Jedna od šala u zajednici informacionih tehnologija je da će sledeća godina uvek biti *godina Linux desktopa* – u kojoj ćemo svi prestati da plaćamo licence za desktop računare i poslovne aplikacije, a sve će da bude besplatno i otvorenog koda.

Umesto toga, dogodilo se da Linux kontinuirano prodire u serversku i infrastrukturnu stranu mnogih okruženja.

Linux je postao oslonac u većini centara podataka, čak i ako te organizacije sebe smatraju okruženjem *samo za Windows*. Mnoge infrastrukturne komponente pokreću Linux ispod "pokrivača", sa lepim veb frontendom koji ga pretvara u rešenje za dobavljače. Ako imate **mrežu za čuvanje podataka (StorageArea Network - SAN)**, ona verovatno pokreće Linux, kao što to rade i vaši **raspoređivači opterećenja**, **pristupne tačke** i **bežični kontroleri**. Mnogi **ruteri** i **svičevi** pokreću Linux, kao i skoro sva nova rešenja za *softverski definisano umrežavanje.*

Skoro bez greške, proizvodi za bezbednost informacija zasnovani su na Linuxu. Tradicionalni firewallovi i firewallovi *sledeće generacije*, **sistemi za otkrivanje i sprečavanje upada (IDS/IPS)**, **sistemi za upravljanje bezbednosnim informacijama i događajima (Security Information and Event Management - SIEM)** i serveri za evidentiranje su zasnovani na Linuxu. Zašto je Linux toliko rasprostranjen? Postoji mnogo razloga:

● To je zreo operativni sistem.

#### **6** POGLAVLJE 1 **Dobrodošli u Linux porodicu!**

- Ima integrisani sistem "zakrpa" i ažuriranja.
- Osnovne funkcije su jednostavne za konfigurisanje. Međutim, složenije funkcije operativnog sistema mogu da budu teže za konfigurisanje nego u Windowsu (za više informacija pogledajte poglavlje o DNS-u ili DHCP-u).
- Sa druge strane, mnoge funkcije koje bi mogle da budu *na prodaju* u Windows okruženju možete besplatno da instalirate u Linuxu.
- Pošto je Linux skoro u potpunosti zasnovan na datotekama, prilično lako možete da ga zadržite na poznatoj osnovi ako ste dobavljač koji svoj proizvod zasniva na njemu.
- Možete da napravite skoro sve na Linuxu, s obzirom na pravu kombinaciju besplatnih paketa i paketa otvorenog koda, nekih skriptova, a možda i nekog prilagođenog kodiranja.
- Ako izaberete odgovarajuću distribuciju, sam OS je besplatan, što je odličan motiv za dobavljača koji pokušava da poveća profit ili za kupca koji pokušava da snizi svoje troškove.

Ako vas privlači novi pokret **Infrastructure as Code**, onda ćete otkriti da je skoro svaki jezik kodiranja zastupljen u Linuxu i da se aktivno razvija – od novih jezika, kao što su **Go** i **Rust**, pa sve do **Fortrana** i **Cobola**. Čak su i **PowerShell** i **.NET**, koji su nastali iz Windowsa, potpuno podržani u Linuxu. Većina infrastrukturnih mehanizama za orkestraciju (na primer, **Ansible**, **Puppet** i **Terraform**) prvo su pokrenuti i podržani u Linuxu.

Na strani "oblaka" današnje IT infrastrukture činjenica da je Linux besplatan dovela je do toga da dobavljači usluga u "oblaku" guraju svoje klijente ka tom kraju spektra skoro od samog početka. Ako ste se pretplatili na bilo koju uslugu u "oblaku" koja je opisana kao *serverless* ili *as a Service* u pozadini, verovatno se to rešenje sastoji skoro od celog Linuxa.

Pošto ste videli da se serverska i infrastrukturna strana IT-a pomeraju ka Linuxu, treba da imate na umu da današnji mobilni telefoni stalno postaju najveća *desktop*  platforma u današnjoj računarskoj stvarnosti. U današnjem svetu mobilni telefoni su, uglavnom, zasnovani na iOS-u ili Androidu, a oba su (verovatno ste pogodili) zasnovana na Unixu/Linuxu! Dakle, *godina Linux desktopa* nam se prikrala, zahvaljujući promeni definicije desktopa.

Sve ovo čini Linux veoma važnim za današnje profesionalce za umrežavanje ili IT. U ovoj knjizi se fokusiramo na korišćenje Linuxa kao desktop okvira sa alatkama za profesionalce umrežavanja, kao i na bezbedno konfigurisanje i isporuku različitih mrežnih usluga na Linux platformi.

### **Istorija Linuxa**

Da bismo razumeli poreklo Linuxa, moramo da znamo poreklo Unixa. Unix je razvijen kasnih šezdesetih i ranih sedamdesetih godina prošlog veka u "Bell Labsu". Dennis Ritchie i KenThompson su bili glavni programeri Unixa. Naziv Unix je zapravo bila igra reči zasnovana na nazivu **Multics**, ranijem operativnom sistemu kojim su inspirisane mnoge Unixove funkcije.

Richard Stallman i Free Software Foundation su 1983. godine pokrenuli projekat GNU (rekurzivni akronim – **GNU's Not Unix**) u kojem su težili da kreiraju operativni sistem sličan Unixu, a dostupan svima besplatno. Iz njihovog uloženog truda proizašao je *GNU Hurdkernel*, koji bi većina smatrala prethodnikom današnjih verzija Linuxa (SFS bi više voleo da ih sve zovemo GNU/Linux).

Linus Torvalds je 1992. godine objavio Linux, prvi potpuno realizovan GNU kernel. Važno je napomenuti da se mainstream Linux obično smatra jezgrom koje može da se koristi za kreiranje operativnog sistema, a ne operativnim sistemom. Linux se još uvek održava, sa Linusom Torvaldsom kao vodećim programerom, ali danas postoji mnogo veći tim pojedinaca i korporacija u svojstvu saradnika. Dakle, dok se Linux tehnički odnosi samo na jezgro, u softverskoj industriji se generalno odnosi na bilo koji operativni sistem koji je izgrađen na tom kernelu.

Od sedamdesetih godina prošlog veka, objavljene su stotine zasebnih verzija Linuxa, koje se, obično, nazivaju **distribucija** (ili, skraćeno, **distro**). Svaka distribucija je zasnovana na Linux kernelu iz tog vremena, zajedno sa infrastrukturom za instalaciju i sistemom spremišta za OS i za ažuriranja. Većina je na neki način jedinstvena kada je reč o kombinaciji osnovnih paketa ili fokusu distribucije – neke su možda suviše male da bi se uklopile u manje hardverske platforme, neke se možda fokusiraju na bezbednost, neke su možda namenjene kao *workhorse* operativni sistem opšte namene za preduzeća i tako dalje.

Neke distribucije su bile "mejnstrim" neko vreme, a nekima je opadala popularnost kako je vreme prolazilo. Ono što sve distribucije dele je Linux jezgro na kojem su izgrađene za kreiranje svojih distribucija. Mnoge distribucije su zasnovale svoj operativni sistem na drugoj distribuciji, prilagođavajući je dovoljno da bi opravdale što su nazvale svoje implementacije novom distribucijom. Ovaj trend nam je dao ideju o "Linux porodičnom stablu" – na kojem desetine distribucija mogu da "rastu" iz zajedničkog "korena". To je istraženo na DistroWatch veb sajtu https:// distrowatch.com/dwres.php?resource=family-tree.

Alternativa Linuxu, posebno u Intel/AMD/ARM hardverskom prostoru, je **Berkeley Software Distribution (BSD)** Unix. BSD Unix je potomak originalnog **Bell Labs Unixa** i uopšte nije zasnovan na Linuxu. Međutim, BSD i mnogi njegovi derivati su i dalje besplatni i imaju mnoge karakteristike (i dosta koda) kao u Linuxu.

Do danas, naglasak i Linuxa i BSD Unixa je na to da su oba besplatno dostupni operativni sistemi. Skoro sve te komercijalne verzije imaju odgovarajuće besplatne verzije.

U ovom odeljku pregledali smo istoriju i značaj Linuxa u računarskom svetu. Shvatili ste kako je nastao Linux i kako je postao popularan u određenim delovima računarskog "pejzaža". Sada ćemo početi da razmatramo različite verzije Linuxa koje su nam dostupne. To će nam pomoći da se nadovežemo na informacije koje su nam potrebne da bismo mogli da izaberemo distribuciju koju ćemo koristiti kasnije u ovom poglavlju.

## **Mainstream data center Linux**

Kao što smo već napomenuli, Linux nije monolitna "stvar", već pre raznolik ili čak podeljen eko-sistem različitih distribucija. Sve Linux distribucije su zasnovane na istom GNU/Linux kernelu, ali su upakovane u grupe sa različitim ciljevima i filozofijama, pa organizacije mogu da iz različitog spektra izaberu distribuciju kada žele da počnu standardizaciju na svojim platformama servera i radnih stanica.

Glavne distribucije koje obično viđamo u savremenim centrima podataka su **Red Hat**, **SUSE** i **Ubuntu**, pri čemu je **FreeBSD Unix** još jedna alternativa (iako sada mnogo manje popularna nego u prošlosti). To ne znači da se druge distribucije ne pojavljuju na desktopu ili u centrima podataka, ali ovo su one koje ćete najčešće viđati. Sve one imaju i desktop i serversku verziju – serverske verzije su često "skraćene", sa svojom poslovnom produktivnošću, medijskim alatkama i, često, uklonjenim GUI-em.

### **Red Hat**

Red Hat je nedavno kupio IBM (2019. godine), ali i dalje održava Fedoru kao jedan od svojih glavnih projekata. Fedora ima i serversku i desktop verziju i ostaje besplatno dostupna. Komercijalna verzija Fedore je **Red Hat Enterprise Linux (RHEL)**. RHEL je komercijalno licenciran i ima formalni kanal podrške.

CentOS je prvo bio besplatna verzija Linuxa koju podržava zajednica, a bio je funkcionalno kompatibilan sa verzijom Red Hat Enterprisea. To ga je učinilo veoma popularnim za implementacije servera u mnogim organizacijama. U januaru 2014. godine Red Hat je uzeo CentOS pod svoje okrilje, postavši formalni sponzor distribucije. Krajem 2020. godine objavljeno je da CentOS više neće biti održavan kao RHEL kompatibilna distribucija, već će se, umesto toga, "uklopiti" negde između Fedore i RHEL-a – ne toliko nov da bi bio "najnapredniji", ali ni toliko stabilan kao RHEL. Kao deo ove promene, CentOS je preimenovan u **CentOS Stream**.

Konačno, Fedora je distribucija koja ima najnovije funkcije i kod i u kojoj se nove funkcije isprobavaju i testiraju. CentOS Stream distribucija je stabilnija, ali je i dalje "ispred" RHEL-a. RHEL je stabilan, potpuno testiran operativni sistem, sa formalnom podrškom.

## **Oracle/Scientific LinuX**

Oracle/Scientific LinuX se takođe može videti u mnogim centrima podataka (i u "Oracleovoj" ponudi u "oblaku"). Oracle Linux je zasnovan na Red Hatu, a potpuno je kompatibilan sa RHEL-om. Oracle Linux je besplatan za preuzimanje i korišćenje, ali podrška "Oraclea" je zasnovana na pretplati.

## **SUSE**

OpenSUSE je distribucija zajednice na kojoj je zasnovan SUSE Linux, slično kao što je RedHat Enterprise Linux zasnovan na Fedori.

**SUSE Linux Enterprise Server** (obično nazivan **SLES**) je u ranijim danima Linuxa bio, uglavnom, evropski konkurent za Red Hat distribuciju, sa sedištem u SAD. Ti dani su, međutim, prošlost, a SUSE Linux se (skoro) može naći i u Indijani i u Italiji u modernim centrima podataka.

Slično vezi između RedHata i CentOS-a, SUSE održava i desktop i serversku verziju. Pored toga, održava verziju operativnog sistema "visokih performansi", koja se isporučuje sa optimizacijama i alatkama unapred instaliranim za paralelno računarstvo. OpenSUSE zauzima "uzlaznu" poziciju u odnosu na SLES, pa promene mogu da se uvedu u distribuciju malo lakšu za promene koje možda neće uvek uspeti iz prvog pokušaja. OpenSUSE Tumbleweed distribucija ima najnovije funkcije i verzije, pa je OpenSUSE Leap bliži kada je reč o verzijama i stabilnosti SLE verzijama operativnog sistema. Nije slučajno što je ovaj model sličan RedHat porodici distribucija.

## **Ubuntu**

Ubuntu Linux održava Canonical - besplatan je za preuzimanje, bez posebnih komercijalnih ili "uzlaznih" opcija. Zasnovan je na Debianu i ima jedinstven ciklus objavljivanja. Nove serverske i desktop verzije se objavljuju na svakih šest meseci. Verzija **Long-Term Support (LTS)** se objavljuje svake druge godine, sa podrškom za LTS verzije i servera i desktopa koje su pokrenute pet godina od datuma objavljivanja. Kao i kod drugih većih "igrača", podrška je zasnovana na pretplati, iako je besplatna podrška zajednice, takođe, održiva opcija.

Kao što i pretpostavljate, serverska verzija Ubuntua je više fokusirana na osnovne operativne sisteme, mrežu i usluge centra podataka. Izbor GUI-a je često opozvan tokom instalacije serverske verzije. Međutim, Desktop verzija ima nekoliko instaliranih paketa za kancelarijsku produktivnost, kreiranje medija i konverziju, kao i neke jednostavne igre.

## **BSD/FreeBSD/OpenBSD**

Kao što smo ranije napomenuli, BSD "stablo" porodice je izvedeno iz Unixa, a ne iz Linux kernela, ali postoji mnogo zajedničkog koda, posebno u paketima koji nisu deo kernela.

FreeBSD i OpenBSD su istorijski smatrani "bezbednijim" od ranijih verzija Linuxa. Zbog toga su mnogi firewallovi i mrežni uređaji napravljeni na osnovu BSD OS porodice i ostali su na ovom OS-u do danas. Jedna od "vidljivijih" BSD varijanti je Appleov komercijalni operativni sistem **OS X** (sada **macOS**). Ovo je zasnovano na Darwinu, koji je, zauzvrat, grana BSD-a.

Međutim, kako je vreme odmicalo, Linux je narastao tako da ima većinu istih bezbednosnih mogućnosti kao BSD, sve dok BSD možda nije imao bezbednije podrazumevane postavke od većine Linux alternativa.

Linux sada ima dostupne bezbednosne module koji značajno povećavaju njegov bezbednosni položaj. **SELinux** i **AppArmor** su dve glavne opcije koje su dostupne. SELinux je "izrastao" iz Red Hat distribucija i u potpunosti je implementiran i za SUSE, Debian i Ubuntu. AppArmor se, obično, smatra opcijom koja je jednostavnija za implementaciju, sa mnogim (ali ne svim) istim funkcijama. AppArmor je dostupan na Ubuntuu, SUSE-u i većini drugih distribucija (sa izuzetkom RHEL-a). Obe opcije koriste pristup zasnovan na smernicama kako bi značajno povećale ukupan bezbednosni položaj OS-a na kojem su instalirane.

Nakon što je Linux evoluirao, tako što se više fokusirao na bezbednost, posebno sa SELinuxom ili AppArmorom koji su dostupni (i preporučeni) za većinu modernih Linux distribucija, "bezbedniji" argument BSD-a u odnosu na Linux je sada uglavnom istorijska percepcija, a ne činjenica.

## **Specijalne Linux distribucije**

Izuzev mainstream Linux distribucija, postoji nekoliko distribucija koje su namenski napravljene za određeni skup zahteva. Sve su izgrađene na više mainstream distribucija, ali su prilagođene tako da odgovaraju specifičnim potrebama. Ovde ćemo opisati nekoliko distribucija koje ćete najverovatnije videti ili koristiti kao profesionalac umrežavanja.

Većina komercijalnih dobavljača **Network-attached Storage (NAS)** i SAN zasniva se na Linuxu ili BSD-u. U vreme pisanja ovog teksta čini se da su lideri u NAS/ SAN uslugama otvorenog koda **TrueNAS** (ranije **FreeNAS**) i **XigmaNAS** (ranije **NAS4Free**). Oba imaju besplatne i komercijalne ponude.

## **Firewallovi otvorenog koda**

Kompanije za umrežavanje i bezbednost nude širok izbor firewallova, od kojih je većina zasnovana na Linuxu ili BSD-u. Mnoge kompanije nude besplatne firewallove, a neki od popularnijih su **pfSense** (dostupni su besplatne verzije i unapred izrađena hardverska rešenja), **OPNsense** (besplatno dostupan, uz donacije) i **Untangle** (koji takođe ima komercijalnu verziju). **Smoothwall** je još jedna alternativa, sa dostupnim besplatnim i komercijalnim verzijama.

U ovoj knjizi ćemo istražiti korišćenje ugrađenog firewalla u Linuxu za zaštitu pojedinačnih servera ili za zaštitu mrežnog perimetra.

## **Kali Linux**

Potekao od **BackTrack-a**, a pre toga **KNOPPIX-a**, Kali Linux je distribucija zasnovana na Debianu koja je fokusirana na bezbednost informacija. Osnovna namena ove distribucije je da se prikupi što više korisnih alatki za testiranje prodiranja i etičkih hakerskih alatki na jednoj platformi, a zatim da se osigura da sve rade bez međusobnog ometanja. Novije verzije distribucije su fokusirane na održavanje interoperabilnosti ove alatke tokom ažuriranja OS-a i alatki (korišćenjem skupa alatki apt).

## **SIFT**

SIFT je distribucija čiji je autor forenzički tim Instituta SANS, fokusirana na digitalnu forenziku i alatke za reagovanje na incidente i istrage. Slično kao i Kali, cilj SIFT-a je da je "sve na jednom mestu" za besplatne alatke/alatke otvorenog koda u jednoj oblasti – **Digital Forensicsand Incident Response (DFIR)**. Istorijski gledano, ovo je bila distribucija zasnovana na Ubuntuu, ali poslednjih godina to se promenilo – SIFT se sada distribuira i kao skript koji instalira alatke na Ubuntu desktopu ili Windows Services za Linux (koji se zasniva na Ubuntuu).

## **Security Onion**

Security Onion je takođe sličan Kali Linuxu po tome što sadrži nekoliko alatki za bezbednost informacija, ali on se više fokusira sa pozicije branioca. Ova distribucija je usredsređena na lov na pretnje, nadzor bezbednosti mreže i upravljanje evidencijama. Neke od alatki u ovoj distribuciji su Suricata, Zeek i Wazuh.

## **Virtuelizacija**

Virtuelizacija je odigrala veliku ulogu u usvajanju Linuxa i u omogućavanju rada sa više distribucija odjednom. Korišćenjem lokalnog hipervizora profesionalac umrežavanja može da pokrene desetine različitih "mašina" na svom laptopu ili desktop računaru. VMware je bio pionir u ovom svetu (desktop i namenska virtuelizacija), a u međuvremenu su su im se pridružili Xen, KVM, VirtualBox, QEMU i mnogi drugi. Dok su VMware komercijalni proizvodi (osim VMware Playera), ostala navedena rešenja su, u vreme pisanja ove knjige, još uvek besplatna. VMwareov vodeći hipervizor ESXi takođe je dostupan besplatno kao samostalan proizvod.

## Linux i računarstvo u "oblaku"

Sve veća stabilnost Linuxa i činjenica da je virtuelizacija sada mejnstrim na mnogo načina su omogućili naše moderne eko-sisteme u "oblaku". Dodajmo tome sve veće mogućnosti automatizacije u postavljanju i održavanju backend infrastrukture i sofisticiranost koja je dostupna programerima veb aplikacija i **interfejsima za programiranje aplikacija (API-ima)** i ono što dobijamo su današnje infrastrukture u "oblaku". Ovo su neke od ključnih funkcija računarstva u "oblaku":

- infrastruktura sa više zakupaca, u kojoj svaki korisnik održava svoje instance (virtuelne servere i virtuelne centre podataka) u "oblaku"
- granularni obračun troškova po mesecima ili, češće, po resursima koji se koriste tokom vremena
- pouzdanost koja je dobra ili bolja od pouzdanosti u mnogim savremenim centrima podataka (iako su nedavni prekidi u radu pokazali šta se dešava kada stavimo previše jaja u istu korpu)
- API-i koji čine automatizaciju infrastrukture relativno lakom, tj. toliko lakom da je za mnoge kompanije obezbeđivanje i održavanje njihove infrastrukture postala aktivnost kodiranja (često se naziva **Infrastructure as Code**)
- Ovi API-i omogućavaju povećanje (ili smanjenje) kapaciteta po potrebi, bilo da je reč o skladištu, izračunavanju, memoriji ili broju sesija.

Međutim, usluge u "oblaku" posluju radi profita – svaka kompanija koja je odlučila da "prenese" svoj centar podataka u uslugu u "oblaku" verovatno je otkrila da se svi ti niski troškovi sabiraju tokom vremena, pa na kraju dostižu ili premašuju troškove njihovog lokalnog centra podataka. I dalje je često privlačnost na strani dolara, pošto se ti dolari troše na operativne troškove koji se mogu lakše pripisati direktno nego lokalni model kapitalnih izdataka (koji se obično naziva Cap-Ex, u poređenju sa Op-Ex modelima).

Kao što vidite, premeštanje centra podataka u uslugu u "oblaku" donosi mnogo prednosti organizaciji koja verovatno ne bi imala tu opciju u lokalnom modelu. To postaje očiglednije kada koristite više funkcija samo za "oblak".

## **Odabir Linux distribucije za vašu organizaciju**

U mnogim slučajevima nije važna distribucija koju izaberete za svoj centar podataka – sve glavne distribucije imaju slične funkcije, često imaju identične komponente i često imaju slične opcije podrške dobavljača ili zajednice. Međutim, zbog razlika između ovih distribucija, važno je da izaberete jednu distribuciju (ili skup sličnih).

Željeni ishod je da vaša organizacija standardizuje jednu distribuciju pomoću koje vaš tim može da razvije svoju stručnost. To takođe znači da možete da radite sa istim timom za eskalaciju za napredniju podršku i rešavanje problema, bilo da je reč o konsultantskoj organizaciji, plaćenom timu za podršku dobavljačima ili grupi istomišljenika na raznim internet forumima. Mnoge organizacije kupuju ugovore o podršci sa jednom od kompanija iz "velike trojke" ("Red Hat", SUSE ili "Canonical", u zavisnosti od njihove distribucije).

Verovatno ne biste želeli da budete u sledećoj situaciji u kojoj se našlo nekoliko klijenata. Nakon što su unajmili osobu koja je voljna da uči, godinu dana kasnije, ti klijenti su otkrili da je svaki od servera koji su izrađeni te godine bio na različitoj distribuciji Linuxa, od kojih je svaka napravljena malo drugačije. Ovo je kratak put do toga da vaša infrastruktura postane čuveni "naučni eksperiment" koji se nikada ne završava!

Uporedite tu situaciju sa situacijom drugog klijenta – njegov prvi server je bio **SUSE Linuxfor SAP**, koji je, kao što sam naziv govori, SUSE Linux server, spakovan sa SAP aplikacijom koju je klijent kupio (SAP HANA). Kako je njegov Linux otisak rastao zbog više usluga, ostao je na SUSE platformi, ali je na kraju imao "pravu" SLES distribuciju. Ovo ga je održalo na jednom operativnom sistemu i, što je za njega podjednako važno, na jednoj licenci za podršku sa SUSE-om. Mogao je da svoju obuku i stručnost usmeri na SUSE. Još jedna ključna prednost za njega bila je što je, kako je dodavao više servera, mogao da primeni jedan "tok" ažuriranja i "zakrpa" sa pristupom u fazama. U svakom ciklusu "zakrpe" prvo su "zakrpljeni" manje važni serveri, a serveri osnovnih poslovnih aplikacija su "zakrpljeni" nekoliko dana kasnije nakon što je testiranje završeno.

Pri odabiru distribucije treba da izaberete jednu od većih. Ako ljudi u vašem timu odobravaju upotrebu jedne od tih distribucija, onda to svakako uzmite u obzir. Verovatno ćete želeti da ostanete prilično blizu jedne od mainstream distribucija kako biste mogli da je koristite u svojoj organizaciji, tj. blizu nečega što se redovno održava i ima model plaćene pretplate koji je dostupan za podršku – čak i ako smatrate da vam nije potrebna plaćena podrška, danas to možda nije uvek slučaj.

## **Zaključak**

Sada, kada smo razmotrili istoriju Linuxa, zajedno sa nekoliko glavnih distribucija, nadam se da ćete bolje da cenite istoriju i centralni značaj operativnih sistema u našem društvu. Posebno se nadam da imate neke dobre kriterijume koji će vam pomoći da izaberete distribuciju za vašu infrastrukturu.

U ovoj knjizi ćemo izabrati Ubuntu kao našu distribuciju. To je besplatna distribucija, koja u svojoj LTS verziji ima OS u čiju podršku se možemo pouzdati dok radimo na različitim scenarijama, verzijama i primerima o kojima će biti reči. To je takođe distribucija koja je izvorna za Windows (u Windows uslugama za Linux). Ovo je čini lakom distribucijom za upoznavanje, čak i ako nemate rezervni hardver servera, radne stanice, niti platformu za virtuelizaciju za testiranje.

U sledećem poglavlju ćemo razmotriti postavljanje Linux servera ili radne stanice na mrežu. Prikazaćemo korišćenje lokalnih interfejsa i dodavanje IP adresa, maske podmreže i sve rute koje su potrebne da bi Linux host radio na novoj ili postojećoj mreži.

## **Pročitajte još**

- Red Hat Linux: https://www.redhat.com/en
- Fedora: https://getfedora.org/
- CentOS: https://www.centos.org/
- SUSE Linux: https://www.suse.com/
- OpenSUSE: https://www.opensuse.org/
- Ubuntu Linux: https://ubuntu.com/
- Windows Subsystem for Linux: https://docs.microsoft.com/en-us/ https://docs.microsoft.com/en-us/windows/wsl/about
- FreeBSD Unix: https://www.freebsd.org/
- OpenBSD Unix: https://www.openbsd.org/
- Linux/BSD differences: https://www.howtogeek.com/190773/ htg-explains-whats-the-difference-between-linux-and-bsd/
- TrueNAS: https://www.truenas.com/
- XigmaNAS: https://www.xigmanas.com/
- pfSense: https://www.pfsense.org/